$|_{\text{Obr.1}}$ 

n

# **Prohlídka šablon**

## **Programy, Obory a Specializace - staré akreditace**

1. Na úvodní stránce zvolte "Studium" [Obr.1](https://193.84.209.104/_media/navody:is125.png).

**STUDIUM** 

Programy a obory Harmonogram

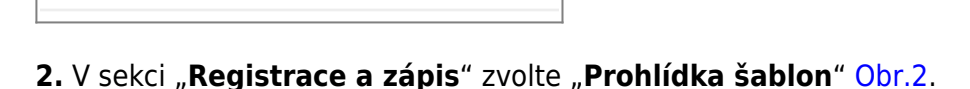

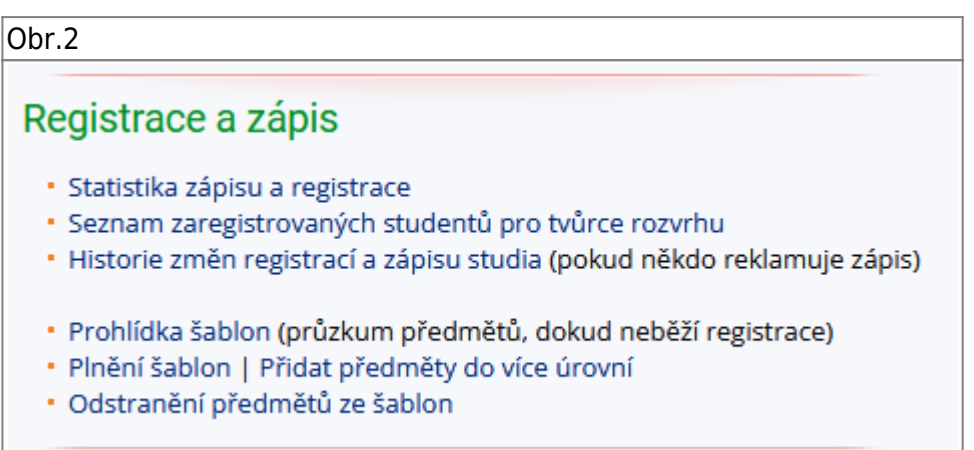

**3.** Vzobrazené nabídce zvolte "Kontrolní šablony" [Obr.3](https://193.84.209.104/_media/navody:is127.png).

Obr.3

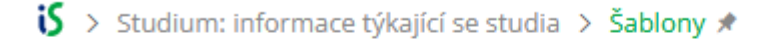

### Obchodně podnikatelská fakulta v Karviné

Šablona pro kontrolu průchodu studiem: Z níže uvedeného seznamu nutno splnit všechny předměty/podmínky

- · počet podúrovní: 51399, počet předmětů v podúrovních: 105198, počet pokynů: 265
- · zkusit zobrazit ve verzi pro tisk (formát výstupu je experimentální)
- · Kontrolní šablony všech 5
- Akreditační šablony
- · Šablony archivní
- · Testovací šablony oba dva

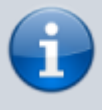

Pro potřeby tohoto návodu pracujeme s bakalářským oborem Manažerská informatika akreditovaná v roce 2018 v prezenční formě.

#### **4.** Vyberte typ studia [Obr.4.](https://193.84.209.104/_media/navody:is128.png)

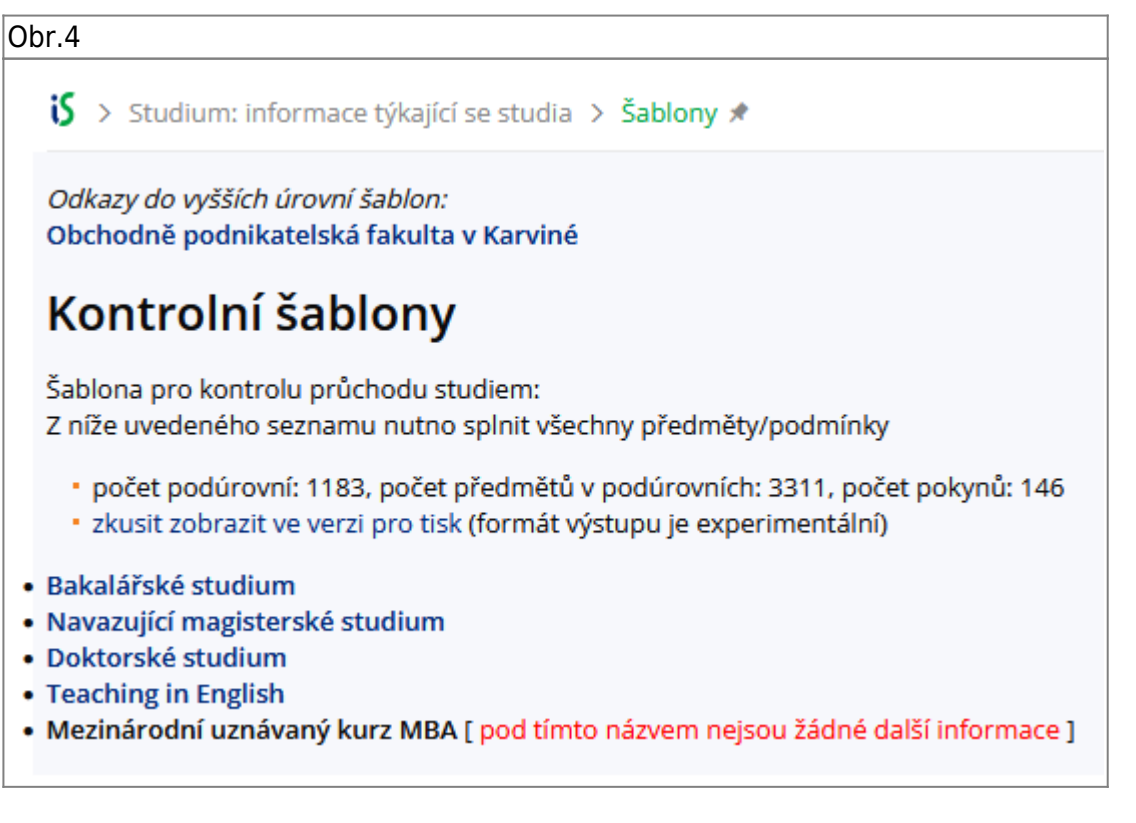

**5.** Vyberte Obor (staré akreditace) nebo Program (nové akreditace), o který máte zájem [Obr.5.](https://193.84.209.104/_media/navody:is129.png)

Obr.5

**iS** > Studium: informace týkající se studia > Šablony \*

Odkazy do vyšších úrovní šablon: Obchodně podnikatelská fakulta v Karviné Kontrolní šablony

### Bakalářské studium

- · počet podúrovní: 490, počet předmětů v podúrovních: 1836, počet pokynů: 95
- · zkusit zobrazit ve verzi pro tisk (formát výstupu je experimentální)
- · Bankovnictví Bc. verze 2015
- · Manažerská informatika Bc. verze 2018
- · Manažerská informatika, specializace Internet v podnikání, Bc. verze 2021
- · Podniková ekonomika a management, specializace Ekonomika cestovního ruchu verze 2015
- · Podniková ekonomika a management, specializace Finance podniku Bc. verze 2015
- · Podniková ekonomika a management, specializace Management hotelnictví Bc. verze 2016
- · Podniková ekonomika a management, specializace Marketing a obchod Bc. verze 2015
- · Podniková ekonomika a management, specializace Podnikání Bc. verze 2015
- · Sociální management Bc. verze 2016
- · Účetnictví a daně Bc. verze 2019
- · Veřejná ekonomika a správa Bc. verze 2016
- · program Bankovnictví, penežnictví, pojišťovnictví verze 2019
- · program Cestovní ruch a turismus verze 2019
- · program Digitální business verze 2021
- · program Finance a účetnictví verze 2019
- program Marketing verze 2020
- · program Management v sociálních službách verze 2020
- · program Mezinárodní obchod verze 2021
- · program Veřejná ekonomika a správa verze 2020
- · program Inovativní podnikání verze 2021
- · program Manažerská informatika verze 2021
- program Ekonomika a management, specializace Obchod a marketing verze 2021
- · program Ekonomika a management, specializace Podnikání verze 2021

#### **6.** Vyberte formu studia [Obr.6](https://193.84.209.104/_media/navody:is130.png).

 $|$ Obr.6

 $\mathbf{5}$  > Studium: informace týkaiící se studia > Šablony  $\star$ 

Odkazy do vyšších úrovní šablon: Obchodně podnikatelská fakulta v Karviné Kontrolní šablony Bakalářské studium

### Manažerská informatika Bc. verze 2018

- · zobrazit včetně všech podúrovní
- · zobrazit včetně všech podúrovní a textových pokynů v nich
- · zobrazit včetně všech podúrovní a textových pokynů v nich pro tisk
- · zobrazit včetně všech podúrovní bez předmětů
- · zobrazit včetně všech podúrovní a textových pokynů v nich bez předmětů
- · počet podúrovní: 27, počet předmětů v podúrovních: 92, počet pokynů: 4
- · zkusit zobrazit ve verzi pro tisk (formát výstupu je experimentální)

· prezenční forma studia - od ak. roku 2019/2020 - MI - B/P - 18 všech 6 [ začátek kontrolní šablony ] • kombinovaná forma studia - od ak. roku 2019/2020 - MI - B/K - 18 všech 6 [začátek kontrolní šablony ]

#### **7.** Zvolte "zkusit zobrazit ve verzi pro tisk (formát výstupu je experimentální)" [Obr.7](https://193.84.209.104/_media/navody:is131.png).

### Obr.7  $\mathbf{S}$  > Studium: informace týkající se studia > Šablony \* Odkazy do vyšších úrovní šablon: Obchodně podnikatelská fakulta v Karviné Kontrolní šablony **Bakalářské studium** Manažerská informatika Bc. verze 2018 prezenční forma studia - od ak. roku 2019/2020 - MI - B/P - 18 Šablona pro kontrolu průchodu studiem: Z níže uvedeného seznamu nutno splnit všechny předměty/podmínky · zobrazeno včetně všech podúrovní · zobrazit včetně všech podúrovní a textových pokynů v nich · zobrazit včetně všech podúrovní a textových pokynů v nich pro tisk · zobrazit včetně všech podúrovní bez předmětů · zobrazit včetně všech podúrovní a textových pokynů v nich bez předmětů · počet podúrovní: 13, počet předmětů v podúrovních: 48, počet pokynů: 1 · zkusit zobrazit ve verzi pro tisk (formát výstupu je experimentální) Za volitelné předměty nutno splnit min. 10 kreditů.

Předměty začínající zkratkou XX jsou předměty, které studenti absolvovovali v zahraničí. Nejsou běžnou součástí studijního plánu.

Předměty společného stud. základu Bc. prez. jeden

7. Volbami "Zobrazit bez prerekvizit." a "Seřadit po semestrech." [Obr.8](https://193.84.209.104/_media/navody:is132.png) si zobrazíte přehledný seznam předmětů [Obr.9](https://193.84.209.104/_media/navody:is133.png).

Obr.8 Obr.9

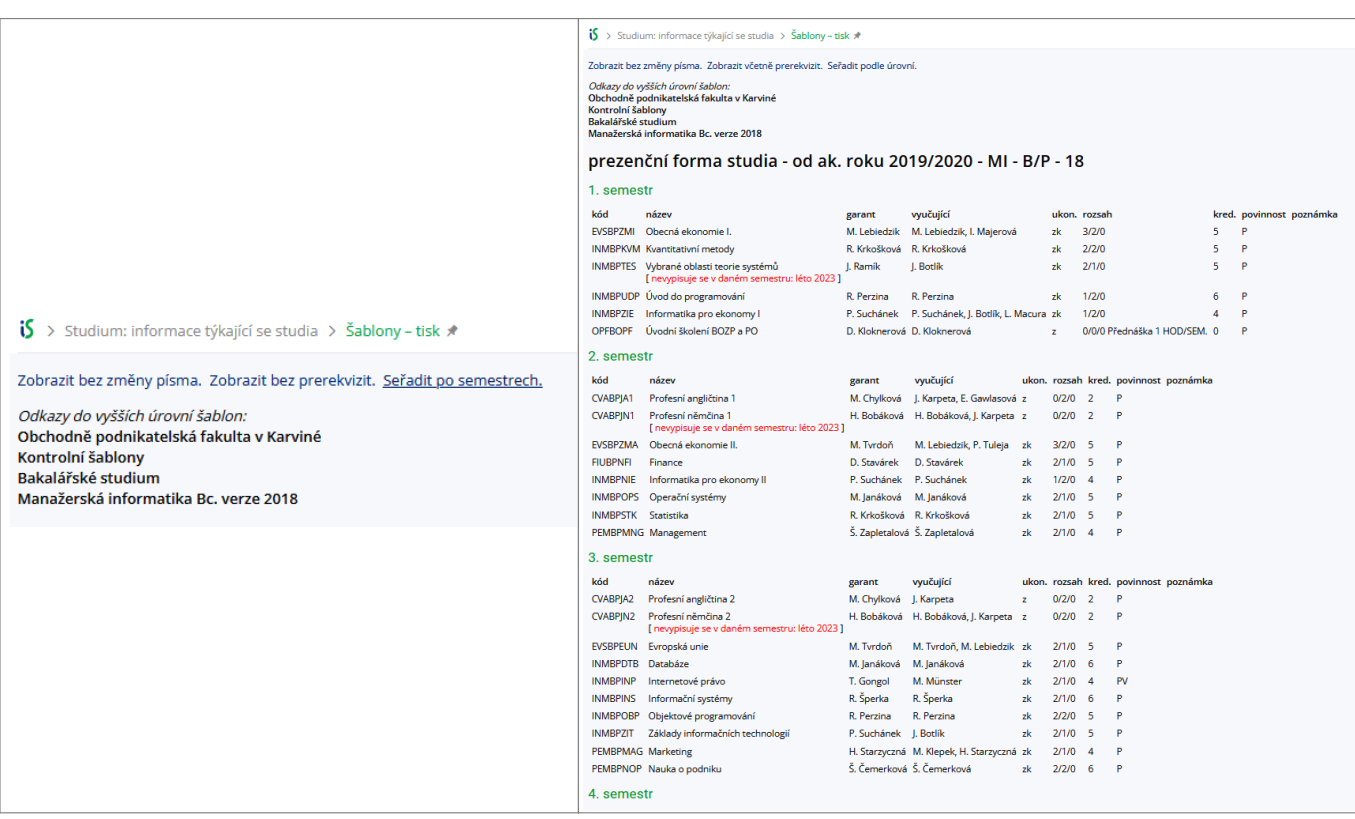

### **Programy a Specializace - nové akreditace**

1. Do vyhledávání zadejte "studijní plán" a zvolte nabídku "Průchod studijním plánem" [Obr.1](https://193.84.209.104/_media/navody:is134.png).

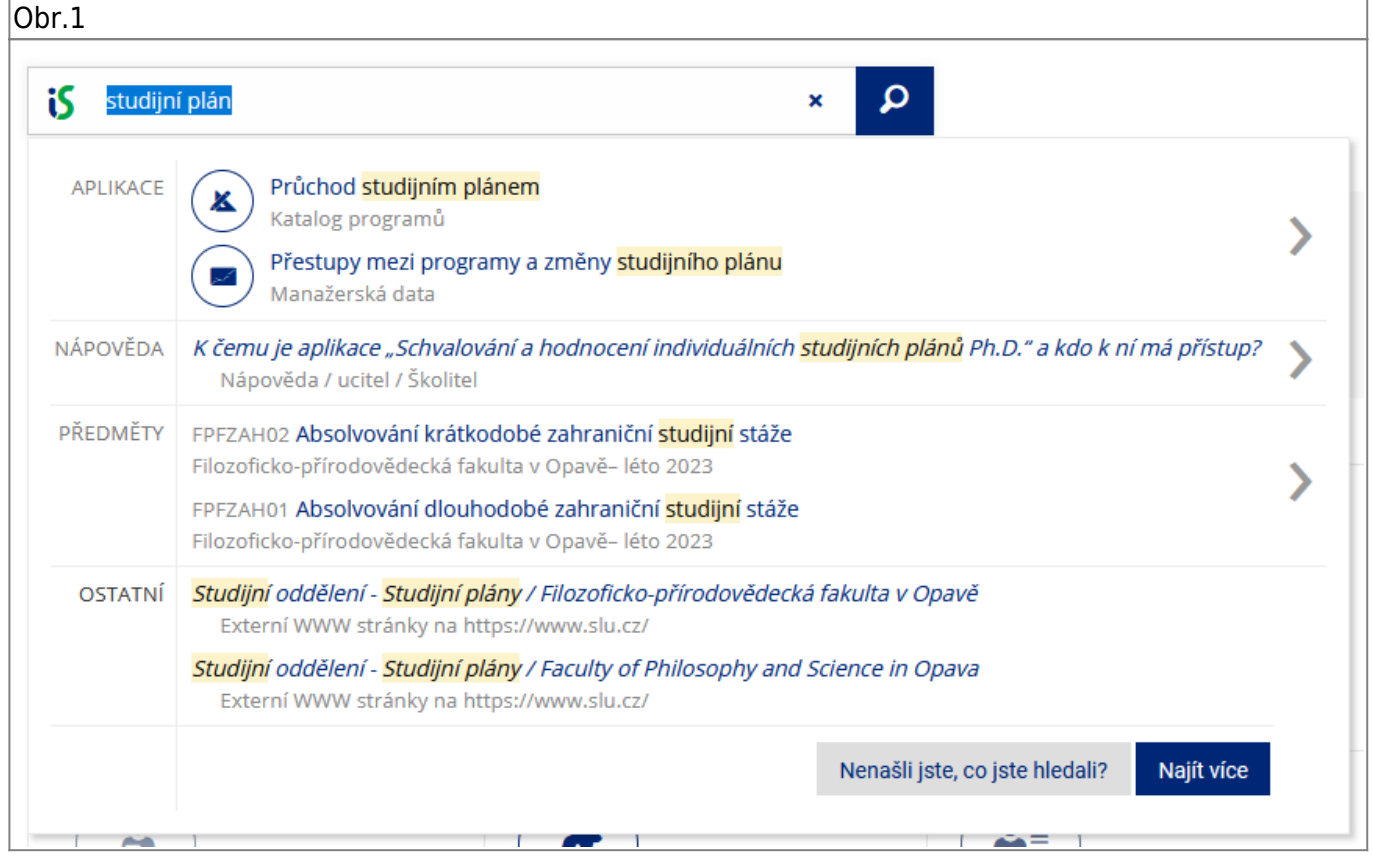

**2.** V seznamu si zvolte Program, který vás zajímá [Obr.2.](https://193.84.209.104/_media/navody:is135.png)

#### Obr.2 is > Katalog programů > > Průchod studijním plánem ★ Vyberte plán Plán (fakulta, zkratka, název) Akce OPF BPPk Bankovnictví, peněžnictví, pojišťovnictví (kombinovaný, jednooborový) (V programu: B\_BPP Bankovnictví, peněžnictví, pojišťovnictví) Zobrazit  $\rightarrow$ OPF BPPp Bankovnictví, peněžnictví, pojišťovnictví (prezenční, jednooborový) (V programu: B\_BPP Bankovnictví, peněžnictví, pojišťovnictví) Zobrazit  $\rightarrow$ OPF CRTp Cestovní ruch a turismus (prezenční, jednooborový) (V programu: B\_CRT Cestovní ruch a turismus) Zobrazit  $\rightarrow$ OPF DBp Digitální business (prezenční, jednooborový) (V programu: B\_DB Digitální business) Zobrazit  $\rightarrow$ OPF EME Economics and Management (prezenční, jednooborový) (V programu: B\_EME Economics and Management) Zobrazit  $\rightarrow$ OPF EMOMk Obchod a marketing (kombinovaný, se specializací) (V programu: B\_EM Ekonomika a management) Zobrazit  $\rightarrow$ OPF EMOMp Obchod a marketing (prezenční, se specializací) (V programu: B\_EM Ekonomika a management) Zobrazit  $\rightarrow$ OPF EMPOk Podnikání (kombinovaný, se specializací) (V programu: B\_EM Ekonomika a management) Zobrazit  $\rightarrow$ OPF EMPOp Podnikání (prezenční, se specializací) (V programu: B\_EM Ekonomika a management) Zobrazit  $\rightarrow$ OPF FUk Finance a účetnictví (kombinovaný, jednooborový) (V programu: B\_FU Finance a účetnictví) Zobrazit  $\rightarrow$ OPF FUp Finance a účetnictví (prezenční, jednooborový) (V programu: B\_FU Finance a účetnictví) Zobrazit  $\rightarrow$ OPF IPp Inovativní podnikání (prezenční, jednooborový) (V programu: B\_IP Inovativní podnikání) Zobrazit  $\rightarrow$ OPF MSSk Management v sociálních službách (kombinovaný, jednooborový) (V programu: B\_MSS Management v sociálních službách) Zobrazit  $\rightarrow$ OPF MSSp Management v sociálních službách (prezenční, jednooborový) (V programu: B\_MSS Management v sociálních službách) Zobrazit  $\rightarrow$ OPF MIk Manažerská informatika (kombinovaný, jednooborový) (V programu: B\_MI Manažerská informatika) Zobrazit  $\rightarrow$

#### **3.** Volbou "Řazení po semestrech" si přehledně zobrazíte rozpis předmětů po semestrech [Obr.3](https://193.84.209.104/_media/navody:is136.png).

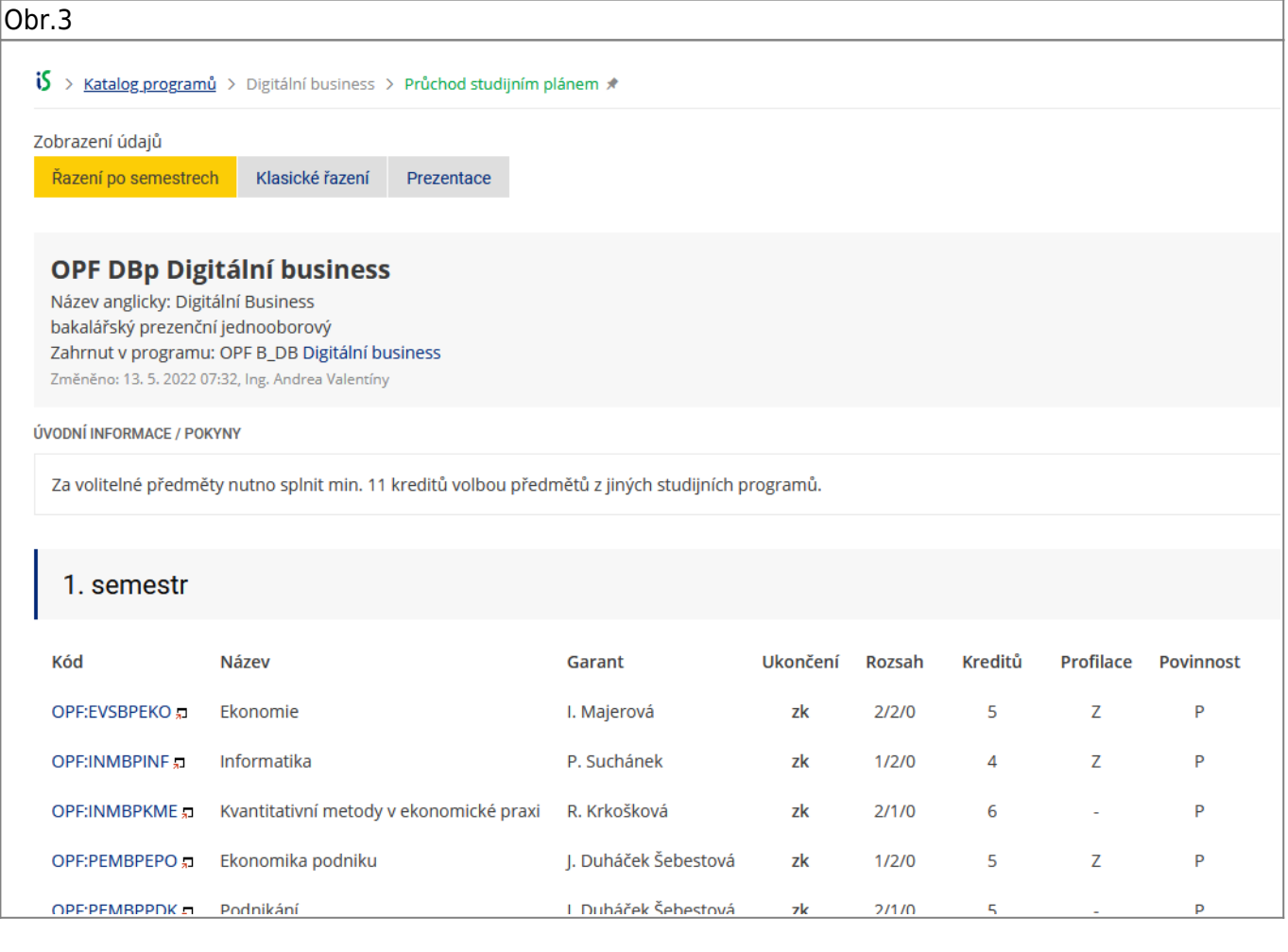

From: <https://193.84.209.104/>- **Ústav informačních technologií**

Permanent link: **[https://193.84.209.104/sablona\\_pruchod](https://193.84.209.104/sablona_pruchod)**

Last update: **2023/03/09 04:48**

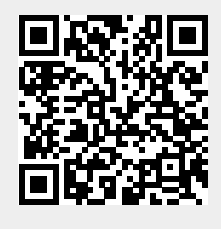